Word Lock [Instructions](http://my.inmanuals.com/document.php?q=Word Lock Instructions) >[>>>CLICK](http://my.inmanuals.com/document.php?q=Word Lock Instructions) HERE<<<

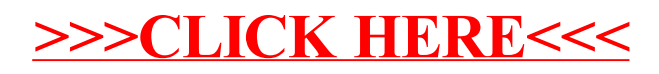